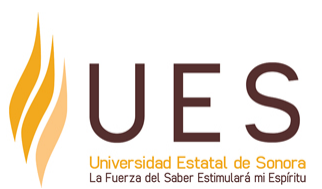

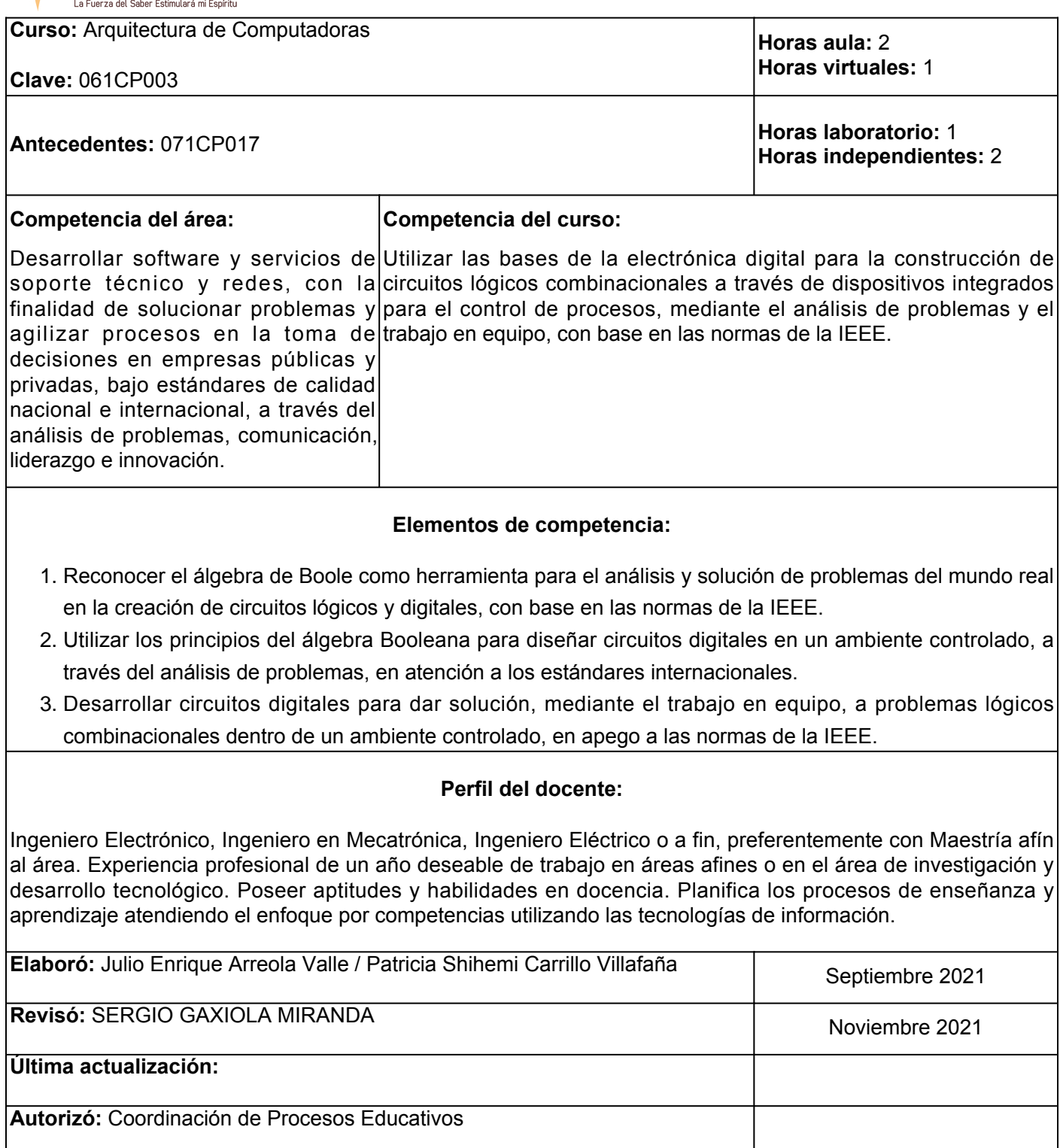

**Elemento de competencia 1:** Reconocer el álgebra de Boole como herramienta para el análisis y solución de problemas del mundo real en la creación de circuitos lógicos y digitales, con base en las normas de la IEEE. **Competencias blandas a promover:** Análisis de problemas **EC1 Fase I: Definiciones lógicas y postulados, álgebra booleana, teoría circuitos digitales Contenido:** Conjuntos, conjunto cerrado, ley conmutativa, ley distributiva, elemento identidad, inverso, operador binario, álgebra de Boole, **EC1 F1 Actividad de aprendizaje 1: Trabajo de Tipo de actividad: investigación sobre los postulados booleanos** Elaborar, de forma independiente, un trabajo de investigación sobre postulados booleanos, utilizar fuentes confiables de información, libros y los materiales de apoyo del apartado de recursos. Elaborar un documento escrito sobre el tema investigado, y en atención a la explicación del facilitador del tema en clase. 1 hr. Aula 1 hr. Virtual 2 hrs. Independientes Aula (X) Virtuales (X) Laboratorio () Grupal ( ) Individual (X) Equipo ( ) Independientes (X) **Recursos:** Corona Ramírez, (2018), [Diseño digital](https://elibro.net/es/lc/ues/titulos/40543) **Criterios de evaluación de la actividad:** Rúbrica de [Trabajo de investigación](https://www.ues.mx/archivos/alumnos/rubricas/15_Rubrica_trabajo_de_investigacion.pdf) **EC1 F1 Actividad de aprendizaje 2: Solución de Tipo de actividad: ejercicios sobre álgebra booleana** Resolver, de forma independiente, la serie de ejercicios sobre álgebra boolena proporcionados por el facilitador, con base en la revisión del tema en clase y los materiales de apoyo del apartado de recursos. 1 hr. Aula 1 hr. Virtual 2 hrs. Independientes Aula (X) Virtuales (X) Laboratorio ( ) Grupal ( ) Individual (X) Equipo ( ) Independientes (X) **Recursos:** • Ejercicios proporcionados por el facilitador. Gamarra, M., Zurek, E. y Castro, R. ● (2018). [Conmutación diseño digital](https://elibro.net/es/lc/ues/titulos/85295) **Criterios de evaluación de la actividad:** Rúbrica de [Solución Individual de Ejercicios de Tarea](https://www.ues.mx/archivos/alumnos/rubricas/32_Rubrica_Solucion_individual_de_ejercicios_de_tarea.pdf) **EC1 Fase II: Teoremas básicos y propiedades del Álgebra de Boole Contenido:** Dualidad, teoremas básicos **EC1 F2 Actividad de aprendizaje 3: Reporte escrito sobre dualidad y teoremas básicos** Elaborar, de forma independiente, un reporte Independientes (X) escrito con base en la exposición del facilitador en clase sobre dualidad y teoremas básicos. **Tipo de actividad:**  $(X)$  Virtuales  $(X)$  Laboratorio () Grupal ( ) Individual (X) Equipo ( ) **Recursos:**

Atender los materiales del apartado de recursos para dar soporte a la actividad. Gamarra, M., Zurek, E. y Castro, R. (2018). [Conmutación](https://elibro.net/es/lc/ues/titulos/85295) [diseño digital](https://elibro.net/es/lc/ues/titulos/85295)

1 hr. Aula **Criterios de evaluación de la actividad:**

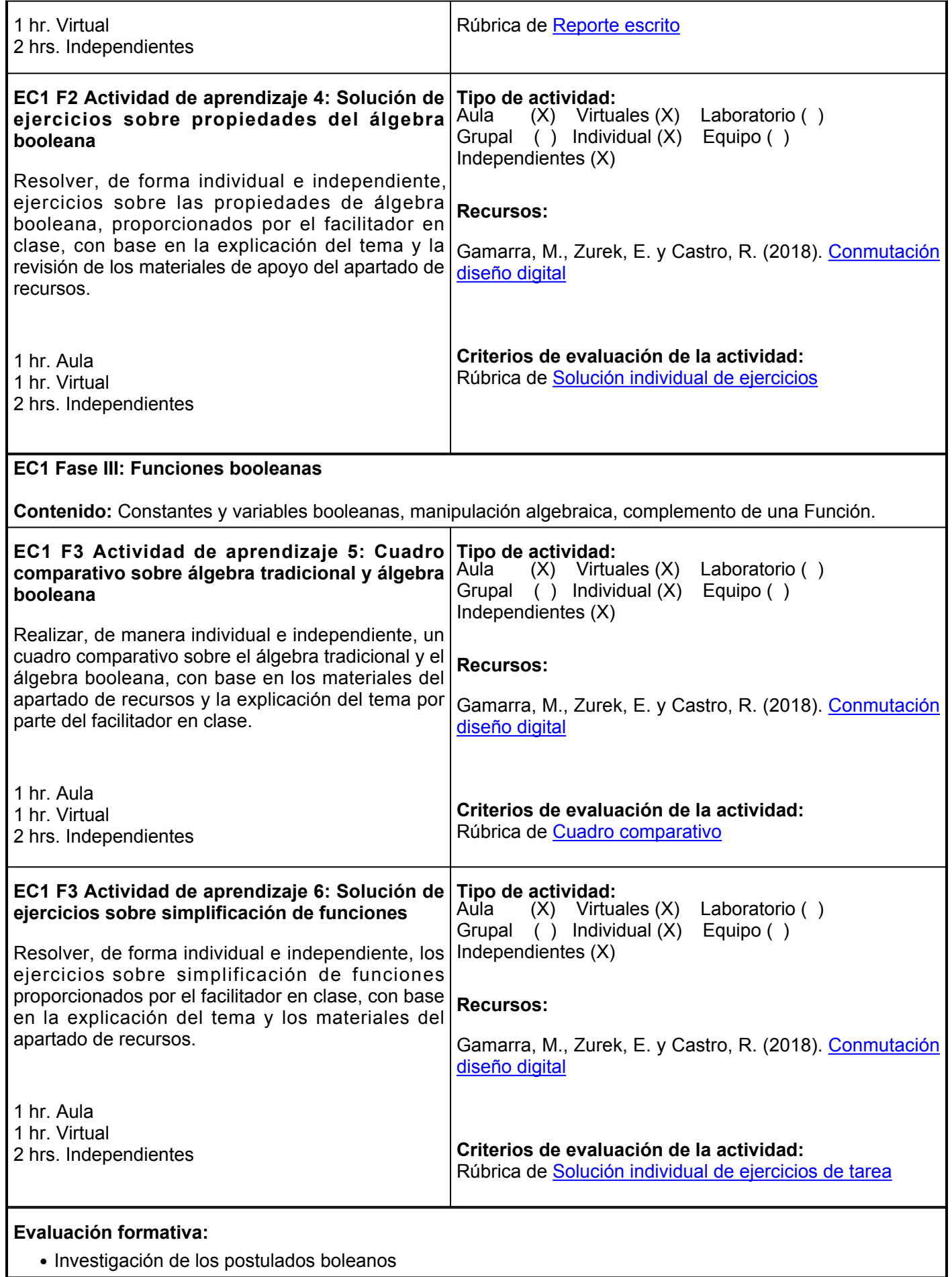

- Ejercicios de álgebra booleana
- Reporte escrito, dualidad y teoremas básicos
- Ejercicios sobre propiedades del álgebra booleanda
- Cuadro comparativo entre álgebra tradicional y álgebra booleana
- Ejercicios sobre simplificación de funciones

## **Fuentes de información**

- 1. Corona, L., Abarca, G. y Corona, L. (2018). Diseño digital con aplicaciones. Grupo Editorial Patria. <https://elibro.net/es/lc/ues/titulos/40543>
- 2. Gamarra, M., Zurek, E. y Castro, R. (2018). Conmutación diseño digital. Universidad del Norte. <https://elibro.net/es/lc/ues/titulos/85295>
- 3. Mano, M. (1993). Arquitectura de computadoras. 3ra. Edición. Pearson. ISBN: 968-880-361-5
- 4. Mano, M. (2003). Diseño digital. 3ra. Edición. Pearson. ISBN: 970-26-0438-9
- 5. Palmer, J.(1995). Introducción a los sistemas digitales. McGraw-Hill Interamericana
- 6. Tocci, R. (1993) Sistemas digitales. 3ra edición. Prentice Hall. ISBN: 968-880-219-0
- 7. Walkery, J. (2001). Diseño digital principios y aplicaciones. Editorial Prentice Hall

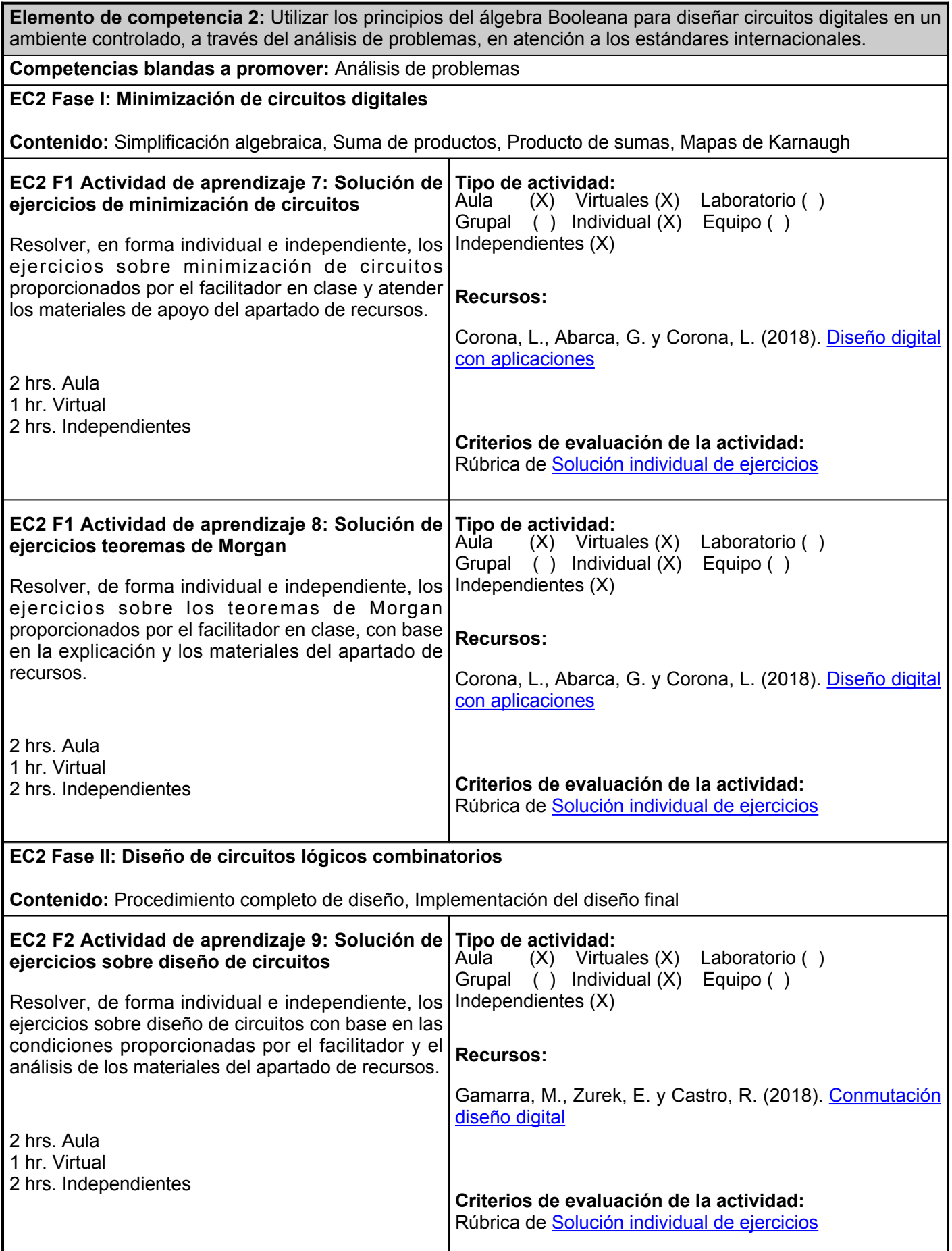

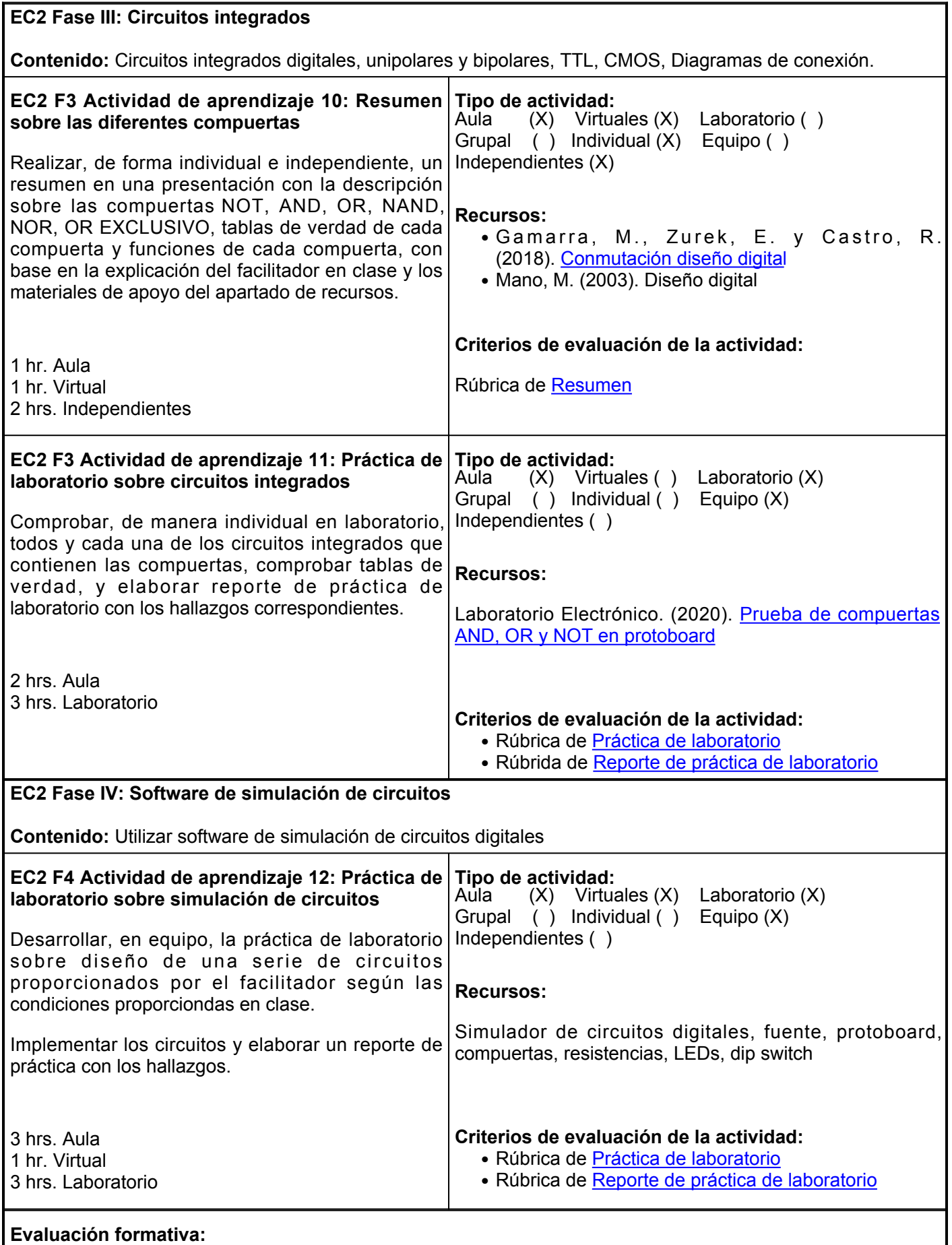

● Ejercicios de minimización de circuitos

- Ejercicios teoremas de Morgan
- Ejercicios diseño de circuitos
- Resumen de las diferentes compuertas
- Práctica de laboratorio sobre circuitos integrados
- Práctica de laboratorio sobre simulación de circuitos

# **Fuentes de información**

- 1. Corona, L., Abarca, G. y Corona, L. (2018). Diseño digital con aplicaciones. Grupo Editorial Patria. <https://elibro.net/es/lc/ues/titulos/40543>
- 2. Gamarra, M., Zurek, E. y Castro, R. (2018). Conmutación diseño digital. Universidad del Norte. <https://elibro.net/es/lc/ues/titulos/85295>
- 3. Laboratorio Electrónico. (5 de julio de 2020). Prueba de compuertas AND, OR y NOT en protoboard [Video]. YouTube. <https://www.youtube.com/watch?v=IU2PRsMnC8U>
- 4. Mano, M. (1993). Arquitectura de computadoras. 3ra. Edición. Pearson
- 5. Mano, M. (2003). Diseño digital. 3ra. Edición. Pearson
- 6. Palmer, J.(1995). Introducción a los sistemas digitales. McGraw-Hill Interamericana
- 7. Tocci, R. (1993) Sistemas digitales. 3ra edición. Prentice Hall. ISBN: 968-880-219-0
- 8. Walkery, J. (2001). Diseño digital principios y aplicaciones. Editorial Prentice Hall

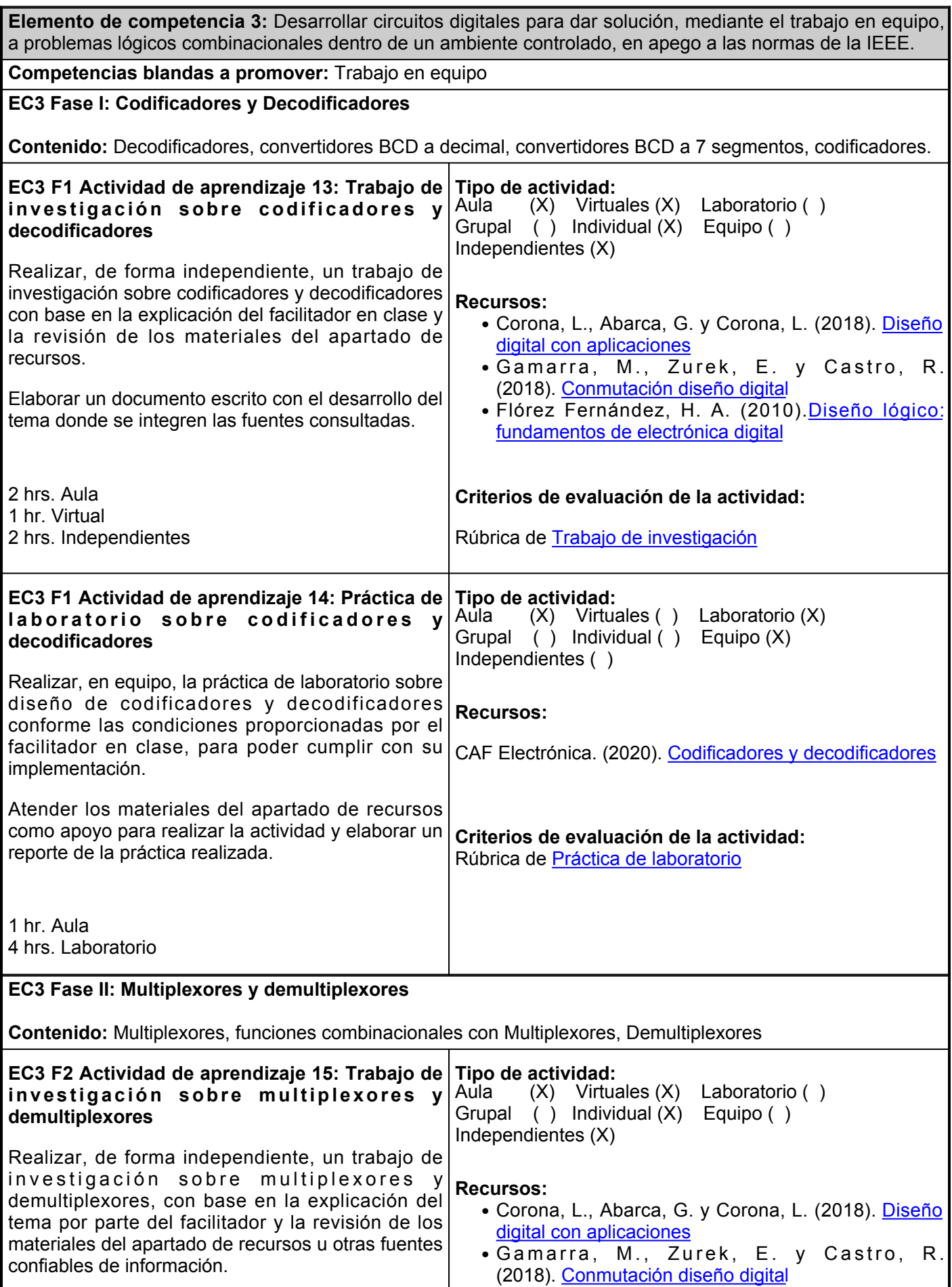

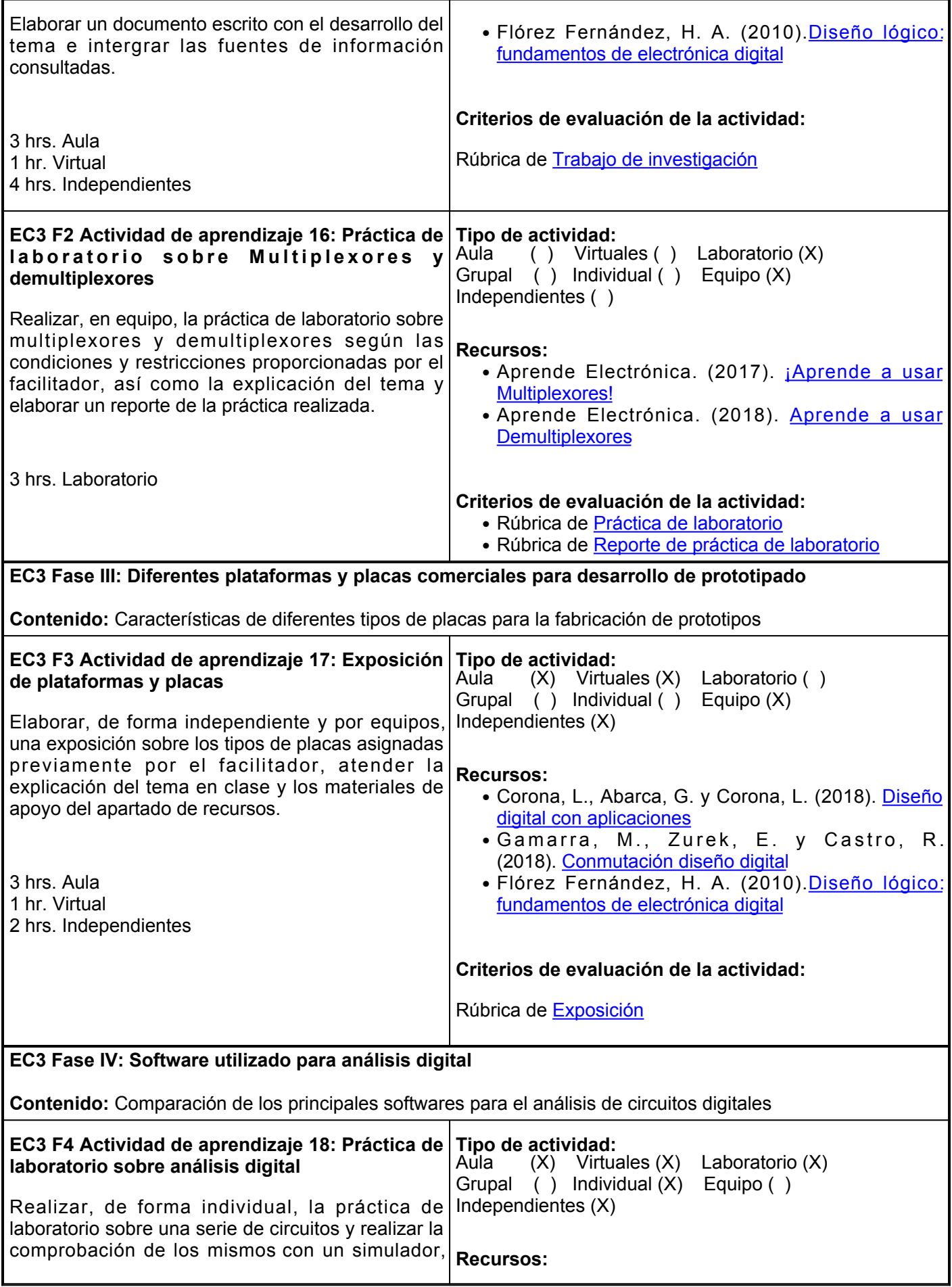

atender las condiciones proporcionadas por el facilitador y la explicación del tema en clase.

Elaborar, de forma independiente, un reporte de la práctica, con base en el análisis de la información proporcionada en el apartado de recursos.

- Autodesk Inc. (s.f.). [Autodesk Tinkercad Simulador](https://www.tinkercad.com/)
- Estrebou, C.. (s.f.). [LogicSim Simulador](http://weblidi.info.unlp.edu.ar/catedras/organiza/circuitos/editor_simple.html)

## **Criterios de evaluación de la actividad:**

- Rúbrica de [Práctica de laboratorio](https://www.ues.mx/archivos/alumnos/rubricas/Practica_de_Laboratorio.pdf)
- Rúbrica de[Reporte de práctica de laboratorio](https://www.ues.mx/archivos/alumnos/rubricas/Reportedepracticadelaboratorio.pdf)

3 hrs. Aula 1 hr. Virtual 2 hrs. Laboratorio 2 hrs. Independientes

#### **Evaluación formativa:**

- Investigación sobre codificadores y decodificadores
- Práctica de laboratorio sobre codificadores y decodificadores
- Investigación sobre multiplexores y demultiplexores
- Práctica de laboratorio sobre multiplexores y demultiplexores
- Exposición de plataformas y placas
- Práctica de laboratorio sobre análisis digital

### **Fuentes de información**

- 1. Aprende Electrónica. (16 de septiembre de 2017). ¡Aprende a usar Multiplexores! [Video]. YouTube. <https://www.youtube.com/watch?v=1acQSJA1iGs>
- 2. Aprende Electrónica. (31 de enero de 2018). Aprende a usar Demultiplexores [Video]. YouTube. <https://www.youtube.com/watch?v=c8cWK9GMR1c>
- 3. Autodesk Inc. (s.f.). Autodesk Tinkercad Simulador. [https://www.tinkercad.com](https://www.tinkercad.com/)
- CAF Electrónica. (24 de abril de 2020). Codificadores y decodificadores [Video]. YouTube. 4. [https://www.youtube.com/watch?v=SMrJj\\_-7LIo](https://www.youtube.com/watch?v=SMrJj_-7LIo)
- 5. Corona, L., Abarca, G. y Corona, L. (2018). Diseño digital con aplicaciones. Grupo Editorial Patria. <https://elibro.net/es/lc/ues/titulos/40543>
- 6. Estrebou, C.. (s.f.). LogicSim Simulador. Facultad de Informática UNLP. [http://weblidi.info.unlp.edu.ar/catedras/organiza/circuitos/editor\\_simple.html](http://weblidi.info.unlp.edu.ar/catedras/organiza/circuitos/editor_simple.html)
- Flórez Fernández, H. A. (2010).Diseño lógico: fundamentos de electrónica digital. Ediciones de la U. 7. <https://elibro.net/es/lc/ues/titulos/71193>
- 8. Gamarra, M., Zurek, E. y Castro, R. (2018). Conmutación diseño digital. Universidad del Norte. <https://elibro.net/es/lc/ues/titulos/85295>

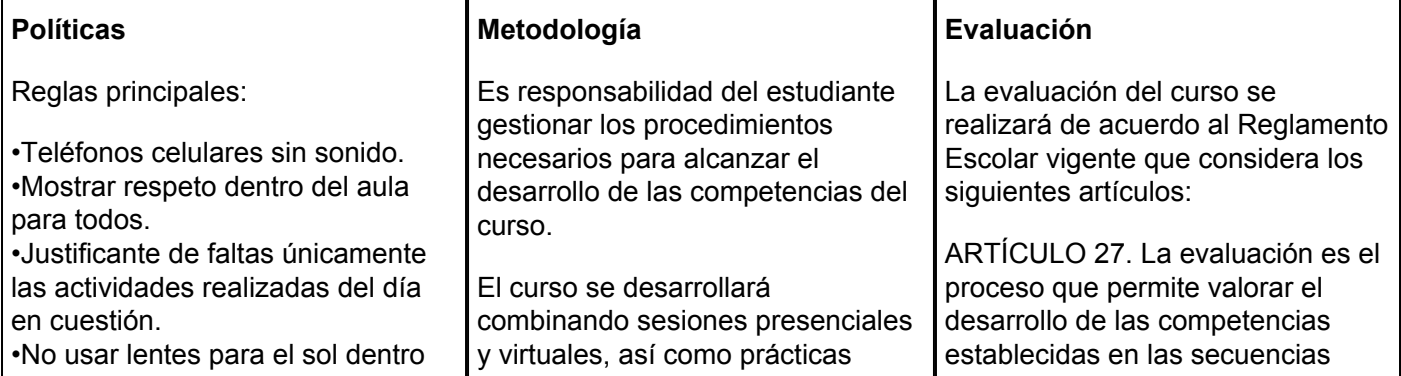

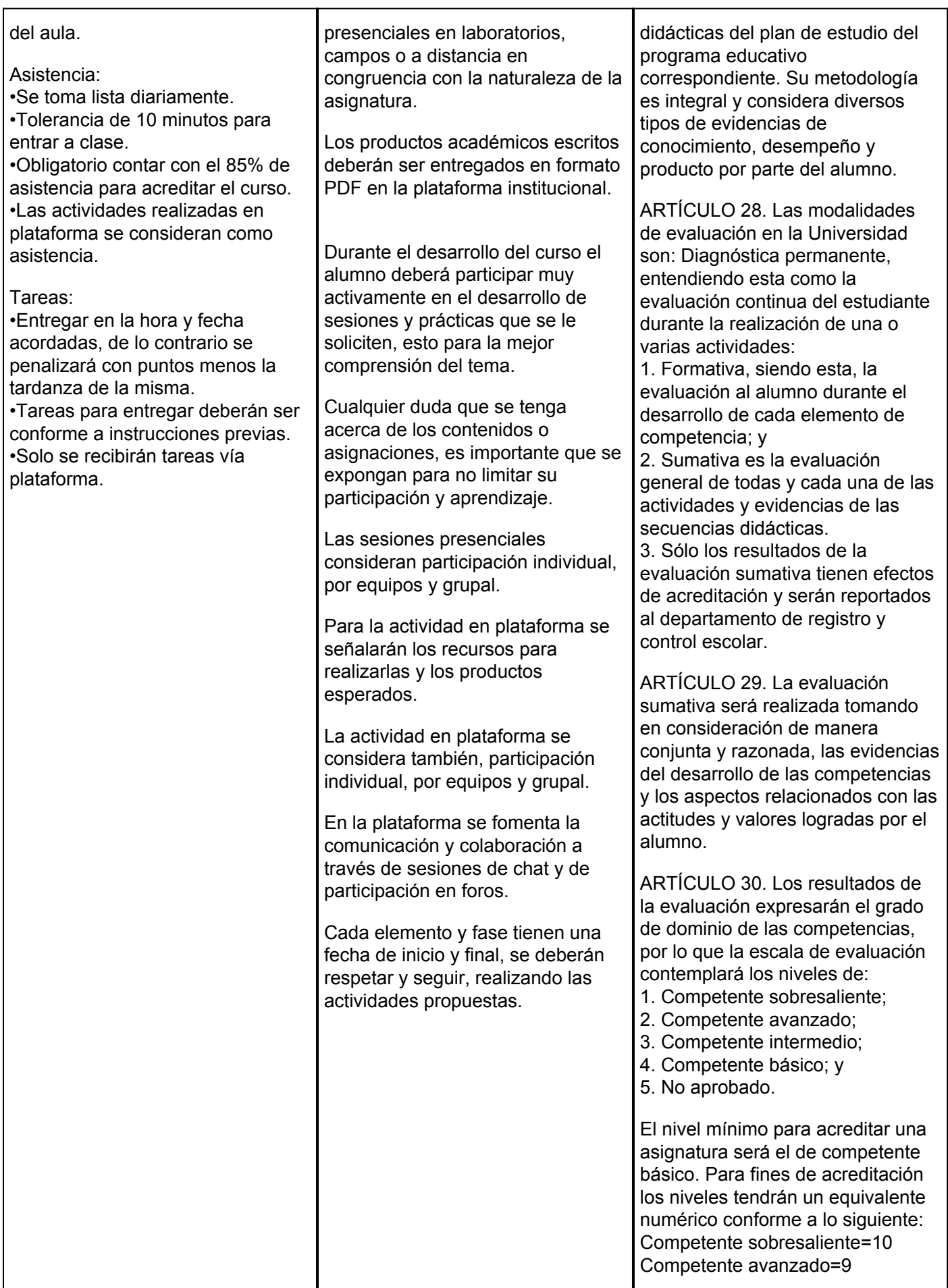

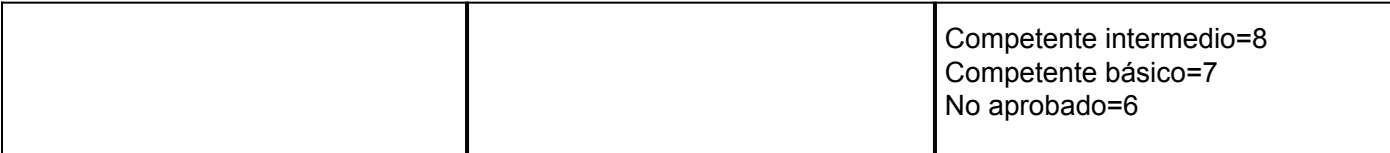